## **DEL BOCETO AL OBJETO El uso de herramientas computacionales en el proceso de Diseño**

D.I. Miguel Enrique Higuera Marín Profesor Escuela de Diseño Industrial Universidad Industrial de Santander e-mail: ehiguera@uis.edu.co

Este trabajo pretende realizar un acercamiento hacia la implementación de las tecnologías computacionales utilizadas en las fases del proceso y la fabricación actuales, enmarcado todo en el método de ingeniería concurrente.

Se entiende por método de ingeniería concurrente, "un método sistemático de diseño integrado y simultáneo del producto y de los subsiguientes procesos de fabricación y mantenimiento con el objetivo de que los diseñadores, tomen en consideración, desde el primer momento, factores que afectarán al producto a lo largo de su ciclo de vida (desde su concepción hasta su retirada). Incluyendo calidad, costo, plazos y requerimientos de usuario["1](#page-0-0)

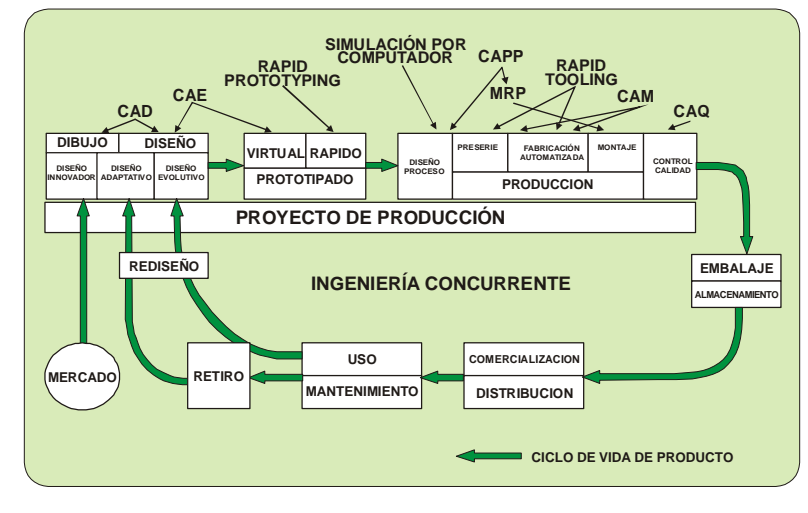

**Tecnicas SIM**

[2](#page-0-1)

<span id="page-0-0"></span> 1 Instituto para el Análisis de la Defensa de Estados Unidos R-388

<span id="page-0-1"></span><sup>&</sup>lt;sup>2</sup> Introducción al Proyecto de Producción – Ingeniería Concurrente Salvador Capuz Rizo Pág. 14

Se podría decir que el método de Ingeniería Concurrente (IC) es la respuesta natural a los desafíos que impone la economía global; a los estándares de calidad que exige la competencia mundial así como a los desarrollos propios de las herramientas computacionales, tanto para el diseño como para la producción de nuevos productos.

Un paradigma en el entorno empresarial es el de desarrollar procesos productivos más ágiles, más versátiles, capaces de responder a las demandas de consumo en tiempos más cortos. Este concepto se conoce como "time to market", es decir el tiempo que las empresas demoran entre la concepción de un producto y la salida de ese producto al mercado.

En esta ponencia en particular vamos a concentrarnos en las fases del modelo de IC, donde la conceptualización, la realización del boceto y la elaboración de propuestas graficas bidimensionales y tridimensionales tienen una mayor relevancia.

Tal vez cualquier desarrollo de producto nace de la intención de suplir una necesidad o de llenar un vacío del mercado y, casi por inercia, estas primeras ideas son tratadas a nivel de bocetos bidimensionales, es decir de representaciones planas, aun sin ninguna preocupación acerca de los detalles, de las dimensiones, de las proporciones o de los valores estéticos, funcionales o simbólicos.

Una vez se trasciende del boceto inicial a la propuesta proyectual, en la cual se han tenido en cuenta todas las fases desde el planteamiento y estructuración del problema, y dado que el modelo de IC es una propuesta metodológica para ser trabajada por equipos interdisciplinarios, es necesario que todo el equipo de diseño disponga de la información, de ahí el paso hacia la digitalización de la información, y hacia la optimización de estas delineaciones 2D, y es aquí donde debemos hacer un paréntesis para referirnos al manejo de este tipo de graficas. Si el propósito es la optimización de todos los recursos, deberíamos desde el primer momento, plantearnos que tipo de archivos deberíamos generar para su ulterior uso y aquí debemos hacer una diferenciación de los alcances de las graficas vectoriales y los mapas de bits.

Las gráficas vectoriales obedecen a ecuaciones matemáticas y es a partir de estas que se generan perfiles, basados en puntos, líneas y polígonos, que son los elementos básicos para el desarrollo de sólidos virtuales tridimensionales. Es en este lugar donde convergen algunas herramientas de software para la generación y la edición de gráficas vectoriales, así como el trabajo conjunto con mapas de bits, que nos servirán para representar texturas, cuando el propósito de los modelos 3D virtuales sea el de acercarnos a las representaciones foto realistas.

Los formatos por excelencia de las gráficas vectoriales son el Adobe Illustrator (\*.ai) y el Freehand (\*.fh), que son formatos que nos permiten la asociatividad entre el 2D y el 3D. Las primeras propuestas de diseño son planas y trascienden al plano proyectual cuando se definen algunos parámetros como dimensiones, peso, textura, material, procesos etc., pero una vez estos son digitalizados (convertidos en vectores), son el punto de partida para optimizar y multiplicar las posibles utilidades de dichos archivos.

El gráfico vectorial es el mismo perfil que se requiere para la generación de sólidos de los programas modeladores tridimensionales virtuales y es por ello que presenta una doble utilidad y disminuye la posibilidad de error, pues son los mismos contornos los que generan dichas representaciones.

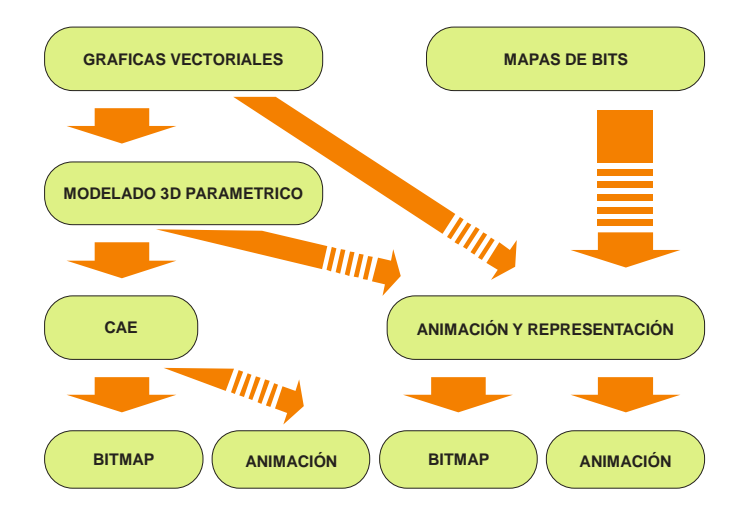

Interconectividad de los archivos fuente $3$ 

Al generar los modelos tridimensionales virtuales, es importante hacer la aclaración que dichos modelos deben realizarse con programas paramétricos, esto es, que permiten incluir información extra, que será

<span id="page-2-0"></span> $\overline{a}$  $3$ Fuente el autor

útil en diferentes etapas del proyecto de diseño y desarrollo de producto (DDP). Las ventajas de este proceso son:

- Simplicidad para el diseño de componentes (permite rehacer la geometría y la programación en el proceso de producción).
- Adaptabilidad paramétrica de los elementos y de sus interrelaciones.

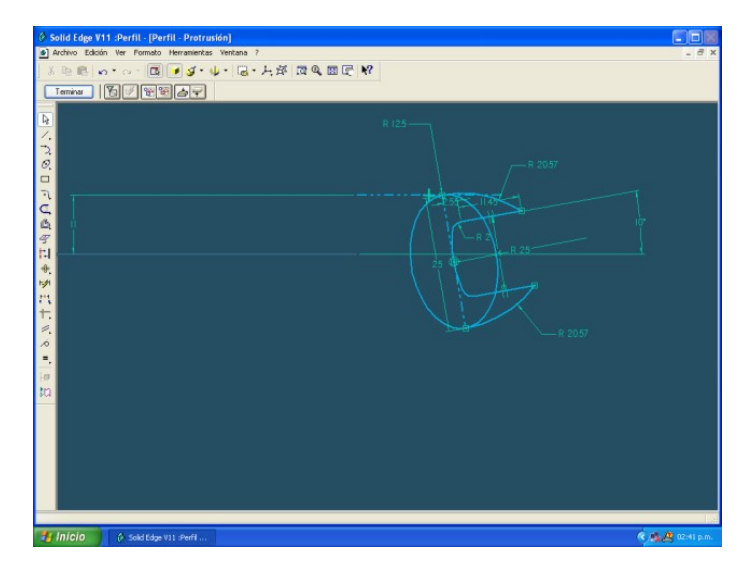

Construcción paramétrica de una llave de tuercas (Solid Edge)

• Existencia de herramientas de medida y cálculo sobre el modelo 3D.

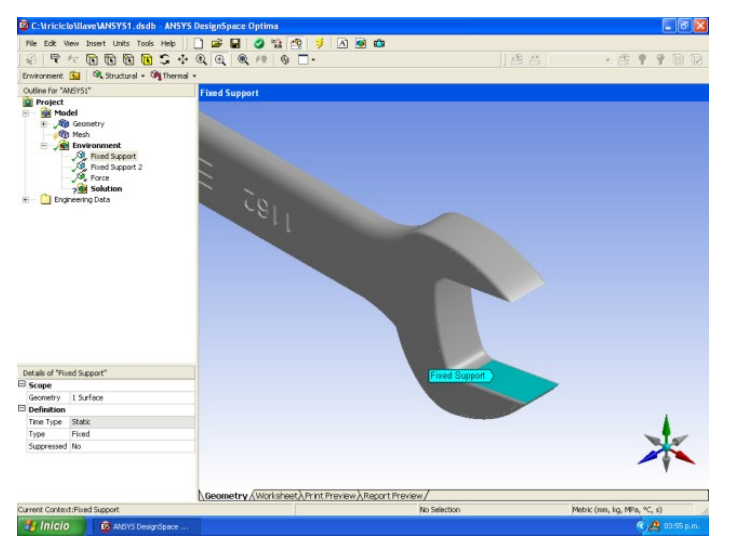

Determinación de las propiedades de la llave para análisis por FEM

• Vinculación con bases de datos y hojas de cálculo para asignar propiedades a los componentes que permitan establecer relaciones.

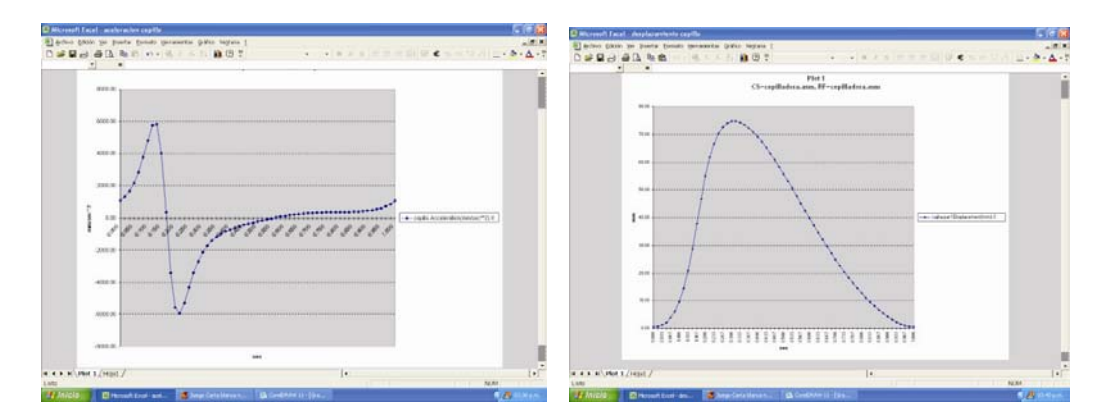

Aceleración y desplazamiento de un cepillo, resultados obtenidos por modulo de Motion de Solid Edge, y mostrados en Excel

• Generación de documentación asociada al proyecto de forma semiautomática (planos e informes).

• Creación de animaciones y entornos interactivos de simulación entre agentes implicados.

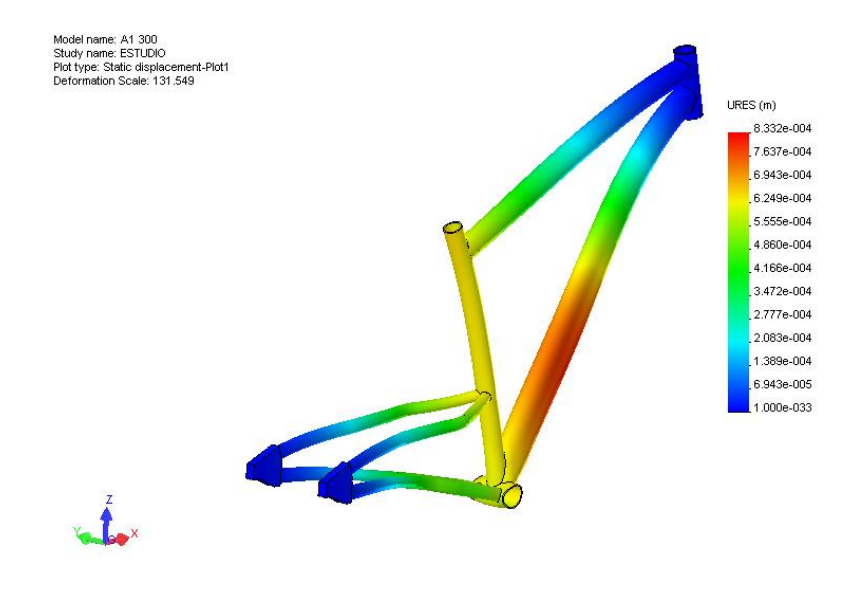

Representación térmica de un marco de bicicleta, generado en ANSYS

• Obtención de visualizaciones foto realistas de la línea de producción.

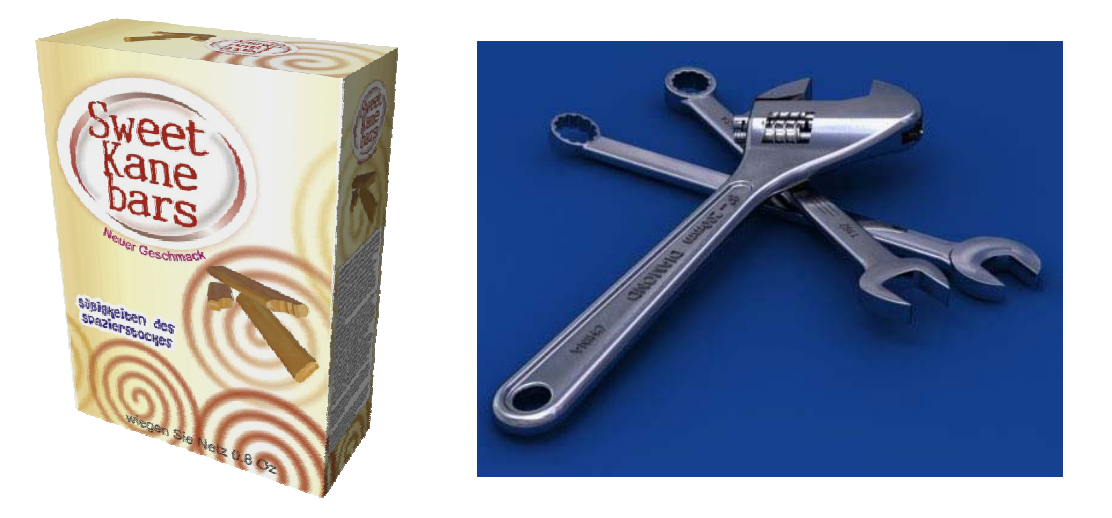

• Entornos de programación accesibles mediante APIs como VBA (Visual Basic for Applications) para automatizar tanto la creación de agentes como el establecimiento de relaciones entre ellos.

• Visualización del resultado a través de interfaces 3D orientados para su publicación en la Web[4](#page-5-0)

Un modelo paramétrico tridimensional virtual nos permitirá hacer una serie de análisis, que dependiendo del tipo de propuesta proyectual, y por intermedio de otro software de CAE (Computer Aided Engineering ingeniería asistida por computador), nos permitirá validar la propuesta y los consecuentes costos de fabricación así como una serie de ventajas en reducción de tiempos y pruebas físicas para el alcance del producto deseado.

El tipo de análisis a realizar puede ser: Análisis cinemático, Análisis por el método de elementos finitos (FEM, Finite Elements Method), Simulación de programas CNC (Computered Numeric Control), Análisis de exportación de archivos para máquinas de prototipado rápido.

Así mismo estos archivos de los modelos tridimensionales, tienen un valor significativo para el manejo de la imagen de los productos. A

<span id="page-5-0"></span> $\overline{a}$ <sup>4</sup> SUÁREZ QUIROS, J. Gráficos por Computador

través del formato de intercambio y por medio de programas con poderosos motores de renderizado, pueden alcanzar la representación de modelos foto realistas, logrando de esta manera una aproximación para un estudio previo del comportamiento de los usuarios frente a los productos diseñados.

Aun cuando en este tipo de conectividad no existe un formato que permita el intercambio completo de información, existen algunos estándares para transformación de la información de estos modelos. Los más utilizados son el IGES y el STL; aquí también los resultados esperados pueden ser de orden dinámico o de orden estático, pero el resultado está orientado más hacia la estética, la comunicación y a resaltar una serie de atributos físicos de los productos.

Para concluir, es necesario tener una planeación de todas las etapas del desarrollo del objeto, así como una clara identificación de los insumos necesarios para tal fin, esto incluye los diferentes tipos de software, su respectiva conectividad, los resultados esperados tanto a nivel bidimensional, tridimensional, estáticos dinámicos, o la validación de las hipótesis planteadas, y sus análisis respectivos, siempre con la claridad que los insumos, así como los resultados son susceptibles de ser usados en diferentes etapas del diseño de objetos, y con unos valores de información diferentes dependiendo de el tipo de resultado esperado.

Bibliografía:

INTRODUCCIÓN AL PROYECTO DE PRODUCCIÓN Ingeniería Concurrente para el diseño de productos CAPUZ, Salvador Editorial Alfaomega

METODOLOGÍA DEL DISEÑO INDUSTRIAL Un Enfoque desde la Ingeniería Concurrente AGUAYO, Francisco y SOLTERO, Víctor Coedición: Alfaomega-Rama INTRODUCCIÓN A LA INGENIERÍA Y AL DISEÑO DE INGENIERÍA [KRICK, Edward V.](http://www.noriega.com.mx/construccion.asp?sesion=F0ZD1IYHWOIT6BF) Grupo Noriega Editores

NUEVAS TECNOLOGÍAS EN LA ENSEÑANZA VIRTUAL A TRAVÉS DE LA RED: "GRAFICOS POR COMPUTADOR" EN EL CAMPUS VIRTUAL DE AULANET

Javier Suárez Quirós (1), Rafael P. García Díaz (2), Pedro I. Alvarez Peñín (3), Ramón Gallego Santos (4)

XIV Congreso Internacional de Ingeniería Gráfica Santander, España – 5-7 junio de 2002

PRACTICA EMPRESARIAL, DISENO Y FABRICACION DE MARCOS RIGIDOS PARA LINEA DE BICICLETAS DE MONTANA MEDIANTE EL DESARROLLO DE LOS PARAMETROS DE DISENO Y DE PRODUCCION PARA LA OBTENCION DE PROTOTIPOS [RECURSO ELECTRONICO] DIAZ MAHECHA, Jhony Andrey RUGELES JOYA, Wilmar Ricardo Universidad Industrial De Santander. Escuela De Diseño Industrial. Tesis (Pregrado) Bucaramanga UIS, 2006